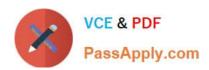

# INDUSTRIES-CPQ-DEVELOPERQ&As

Salesforce Certified Industries CPQ Developer

# Pass Salesforce INDUSTRIES-CPQ-DEVELOPER Exam with 100% Guarantee

Free Download Real Questions & Answers PDF and VCE file from:

https://www.passapply.com/industries-cpq-developer.html

100% Passing Guarantee 100% Money Back Assurance

Following Questions and Answers are all new published by Salesforce
Official Exam Center

- Instant Download After Purchase
- 100% Money Back Guarantee
- 365 Days Free Update
- 800,000+ Satisfied Customers

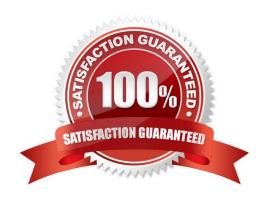

### https://www.passapply.com/industries-cpq-developer.html 2024 Latest passapply INDUSTRIES-CPQ-DEVELOPER PDF and VCE dumps Download

#### **QUESTION 1**

Which of these is necessary for building a Guided Selling cart? (Choose FOUR)

Note: This question displayed answer options in random order when taking this Test.

- A. createCart method
- B. Associating the cart with a valid price list or price book
- C. HTML Template for horizontal or vertical mode
- D. Associating the cart with a valid account
- E. Associating the cart with valid user profiles
- F. Multiple price lists for filtering product categories
- G. Linking getCartsItems to the template

Correct Answer: ABCD

#### **QUESTION 2**

The options for pricing bundles include: (Choose TWO)

Note: This question displayed answer options in random order when taking this Test.

- A. Assigning the parent a zero price
- B. Assigning a price to the parent and zero prices to the children
- C. Assigning only pricing elements to the parent and children
- D. Assigning only pricing variables to the parent and children

Correct Answer: AB

#### **QUESTION 3**

An Advanced Rule can have how many filters?

Note: This question displayed answer options in random order when taking this Test.

- A. 1
- B. 1 or more
- C. 0, 1 or more
- D. 0-3

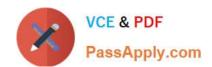

## https://www.passapply.com/industries-cpq-developer.html 2024 Latest passapply INDUSTRIES-CPQ-DEVELOPER PDF and VCE dumps Download

Correct Answer: C

#### **QUESTION 4**

How can a user understand changes to pricing applied in the cart?

- A. The display text in the Products list in the cart
- B. Popup message window after the order is submitted
- C. By clicking the Price Details icon on the line item
- D. Pricing adjustments do not display in the cart

Correct Answer: B

#### **QUESTION 5**

Product X requires Product Y is an example of a Eligibility rule.

- A. True
- B. False

Correct Answer: B

Latest INDUSTRIES-CPQ-DEVELOPER Dumps

INDUSTRIES-CPQ-DEVELOPER VCE Dumps INDUSTRIES-CPQ-DEVELOPER Exam Questions